# **An Introduction to Simulated Annealing**

Rajkumar Pant Aerospace Engineering Department **IIT Bombay** 

PDF created with pdfFactory Pro trial version [www.pdffactory.com](http://www.pdffactory.com)

# PRESENTATION OUTLINE

- ( HISTORICAL BACKGROUND
- ( GLOBAL OPTIMIZATION OF MULTI-MODAL FUNCTIONS
- ( *MARBLE IN CUBE* ANALOGY
- ( S A ALGORITHM
- ( FEATURES OF S A
- ( TUNING OF S A PARAMETERS
- ( S A V/S CONVENTIONAL METHODS
- ( S A FOR FUNCTIONS OF CONTINUOUS VARIABLES
- ( APPLICATIONS OF S A
- ( IMPROVEMENTS TO THE BASIC ALGORITHM
- ( *SIMANN* S A ALGORITHM

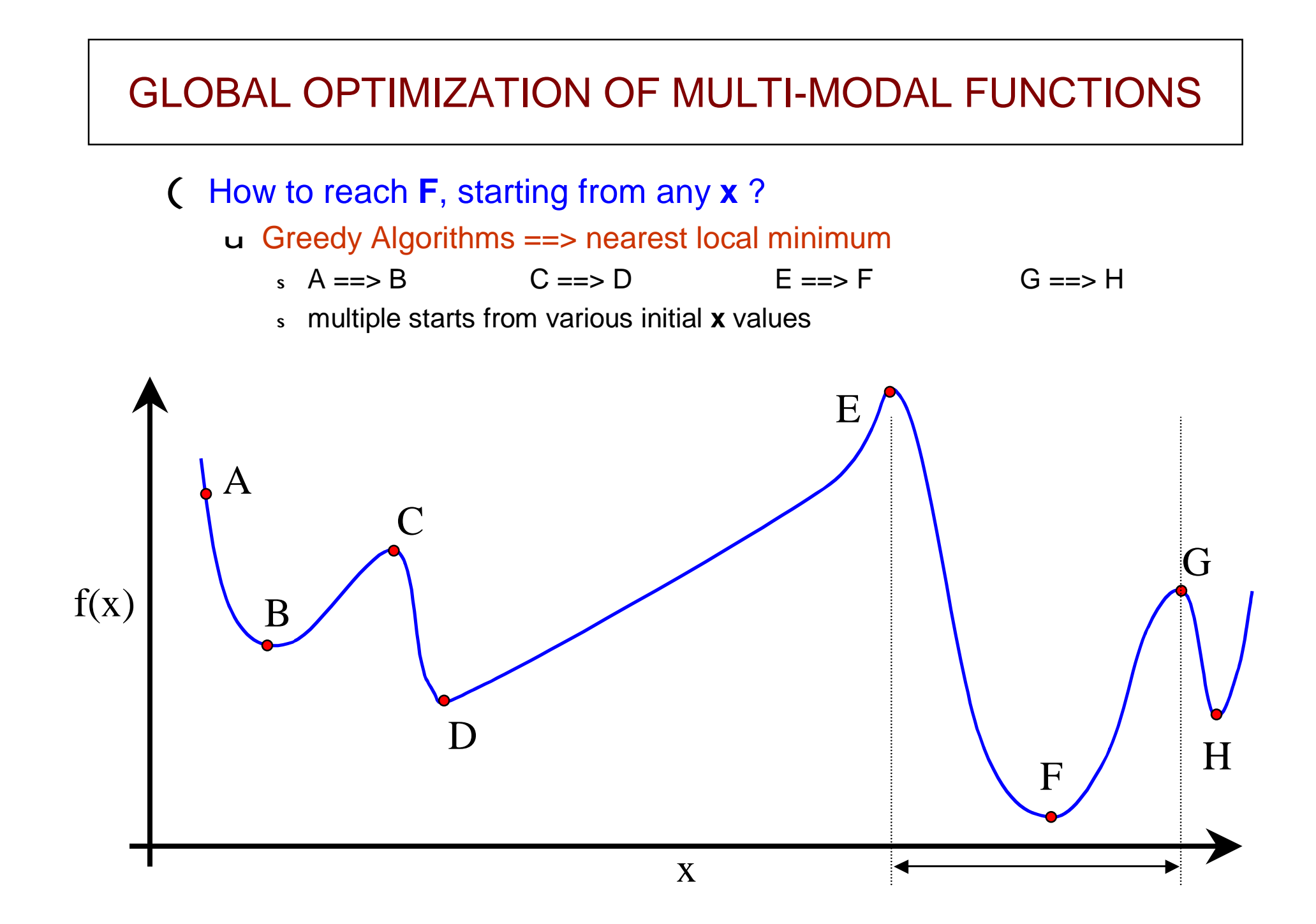

### NON-GREEDY ALGORITHMS

( Permit occasional uphill moves u sparingly, and in a controlled manner

( Large uphill moves

- u In the initial stages
	- better domain exploration
- u Large changes in **f**(**x**)
	- better chance of improvement
- u Once in a while
	- to climb out of local minima

#### HISTORICAL BACKGROUND

( Numerical simulation of Annealing Metropolis et. al, 1953  $p(dE) = e^{(-dE/kT)}$ 

- *T = temperature*  $p(d \nE)$  = probability of an increase in energy by  $d \nE$
- *k = Boltzmann's constant*
- (Combinatorial Optimization Kirkpatrick et. al, 1980

Cerny, 1985

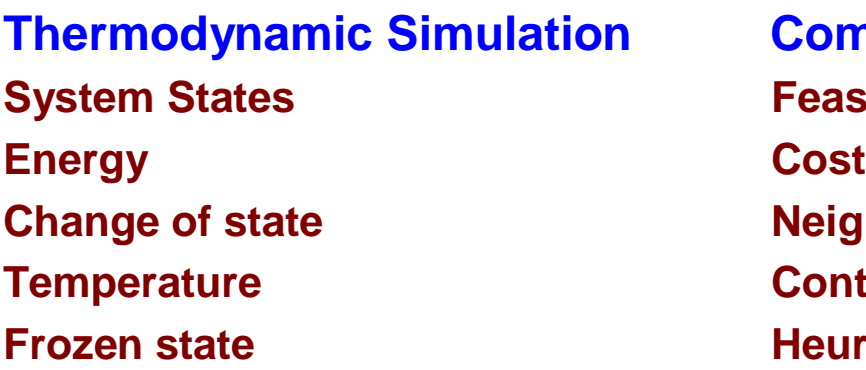

**Combinatorial optimization Feasible** solutions **Change of state Neighboring solution Temperature Control Parameter Heuristic Solution** 

#### *MARBLE-IN-CUBE* ANALOGY

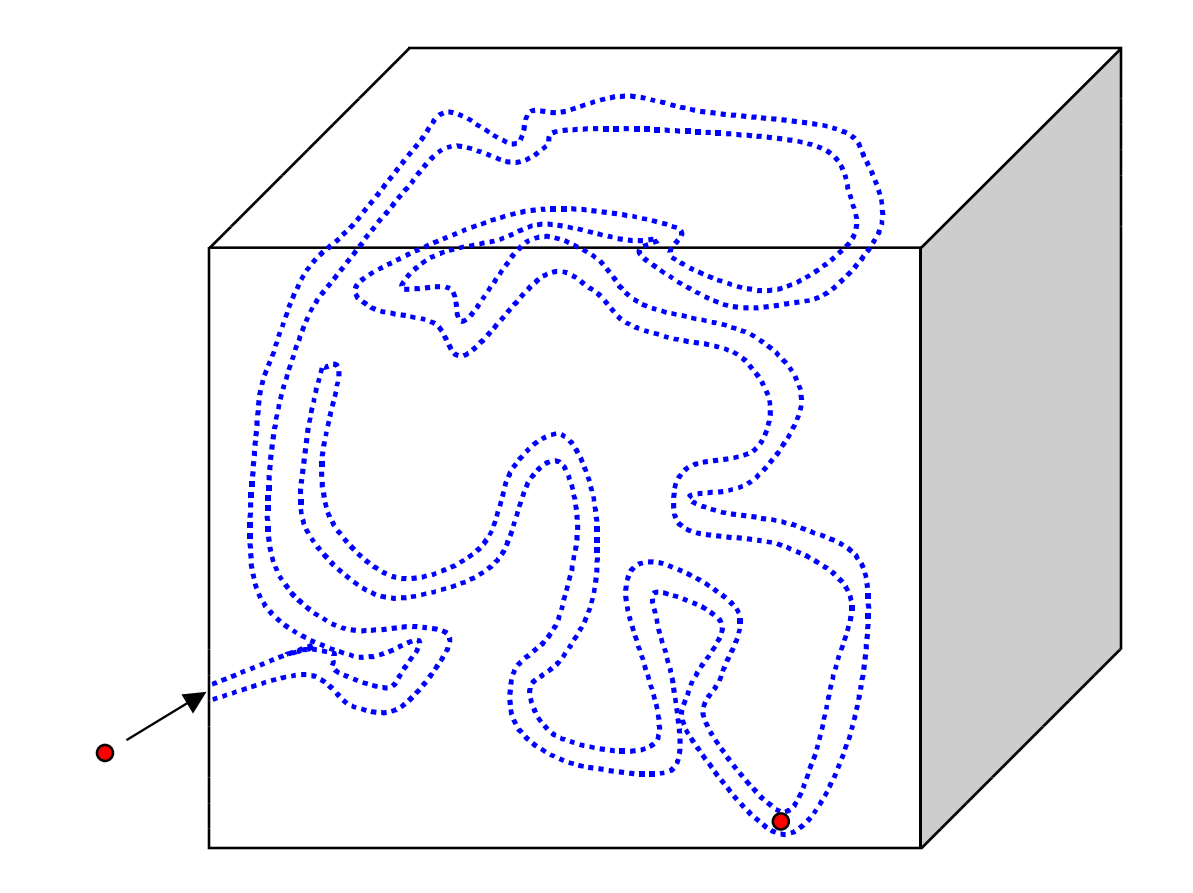

#### **How to take the marble to the lowest position in the cube ?**

## SA ALGORITHM

```
Solution space X
Objective function f
Neighborhood structure N
     Select Initial point s<sup>0</sup>
     Select Initial temperature T_0 > 0Select temperature reduction function a
          Repeat
               Repeat
                     Randomly select s ÎN(s0
)
                     d f = f(s) - f(s0
)
                    If d f < 0 
                    then s_0 = selse
                    generate a random number r Î(0,1)
                       if r < e
(- d f / T
                                    0
                                     \lambda then s_0 = sUntil iteration_count = max. iteration
               Set T = a (T)
        Until stopping condition = TRUE
        s0
is the approximation to the global minimum solution
```
## FEATURES OF SA

- ( Direct Method & Non-Greedy algorithm
	- u Global optimization of multi-modal, discontinuous & noisy functions
- ( Mathematically proven to converge to global optimum
- Very simple architecture
- **Parameters to be decided** 
	- u Solution space **X**, Objective function **f**
		- <sup>s</sup> user defined
	- u Neighborhood structure **N**
		- <sup>s</sup> should be adaptively modified
	- u Initial point **s**<sub>0</sub>
		- <sup>s</sup> can be randomly selected
	- <sup>u</sup> Initial temperature **T<sup>0</sup>** & Temperature reduction function **a**
		- <sup>s</sup> ensure proper "annealing"
	- u Stopping Criteria
		- <sup>s</sup> max. number of function evaluations
		- <sup>s</sup> minimum improvement in **f** acceptable

PDF created with pdfFactory Pro trial version [www.pdffactory.com](http://www.pdffactory.com)

## SA V/S CONVENTIONAL METHODS

- (Very large number of function evaluations u nearly 1000 times more ! u Exact optimal solution not reached in finite time
- (Tuning of SA parameters required before starting u may take up 50% of the total time !
- (Cannot implicitly handle constraints u Penalty Function approach

PDF created with pdfFactory Pro trial version [www.pdffactory.com](http://www.pdffactory.com)

# Example of Penalty Function

Objective Function =  $F_{\text{obit}} + \Sigma P_k$ 

- $P_k = i v_k$  iact<sub>k</sub> w<sub>k</sub> constr<sub>k</sub>
	- $s \nvert k$  = number of constraints
	- s constr<sub>k</sub> = numerical value of  $k<sup>th</sup>$  constraint
	- s iv<sub>k</sub>  $= 1$  if constr<sub>k</sub> > tol<sub>k</sub>, = 0 otherwise
	- s tol $_{k}$  = tolerance on target value for  $k<sup>th</sup>$  constraint
	- s iact<sub>k</sub> = 1 if  $k<sup>th</sup>$  constraint is active, = 0 otherwise
	- s  $W_k$  = weight on the value of  $k<sup>th</sup>$  constraint

### APPLICATIONS OF SA

#### ( Combinatorial problems

- u VLSI & Computer system design
	- s optimal placement of  $> 10^6$  transistors on a chip
	- <sup>s</sup> optimal location of services on a computer network
- u Sequencing & production scheduling
	- <sup>s</sup> Shop-floor, inventory management, FMS
- u Transport Scheduling & Time-tabling
	- <sup>s</sup> Travelling Salesman problem, Locomotive Scheduling
	- <sup>s</sup> Image processing, Building layout design, DNA mapping

#### ( Continuous and mixed functions

- u Engineering Design
	- <sup>s</sup> Aircraft Conceptual Design, Composite Structure modelling
- u Statistical Functions
	- <sup>s</sup> Banking industry, and Financial analysis

## SA FOR CONTINUOUS VARIABLES

- ( Corana et. al
	- u ACM transactions on Mathematical Software, **13**(3), 1987
- ( Features
	- u Iterative random search procedure, with adaptive step size reduction
	- u maintaining approx. 1:1 rate between accepted and rejected moves
- ( Tests
	- u against Nelder-Mead simplex & Adapted Random Search, on
		- <sup>s</sup> 2 & 4 dim. Rosenbrock's valley function
			- always reached the global minimum
			- 500 to 1000 times higher  $n_{eval}$ , compared to Nelder-Mead Simplex
		- <sup>s</sup> parabolic, multi-minima discontinuous function
			- sometime converged to near-global optimal solutions
			- 20% lower total  $n_{\text{eval}}$  compared to other methods
- ( Pending tasks
	- u How to decide  $T_{int}$ , better stopping criteria, and SA parameters ??

#### TUNING OF SA PARAMETERS

- u Initial Annealing Temperature  $(T_{int})$ 
	- s of the order of expected objective function value
- **u** Temperature reduction factor  $(R_T)$ 
	- s 0.85
- **u** No. of cycles before Temperature reduction  $(N_T)$ 
	- s max (100, 5\*n)
- u Initial step sizes for design variables  $(v_i)$ 
	- <sup>s</sup> does not matter, as it is changed adaptively
- $\mu$  No. of cycles before step reduction (N<sub>S</sub>)
	- s 20
- u No. of cycles for checking convergence  $(N_{\rm ens})$ 
	- $s<sub>4</sub>$
- u Minimum reduction in Obj. Fun. before termination (eps)
	- <sup>s</sup> user defined

# **SIMANN SA CODE**

- ( Developed by William Goffe, Univ. of S. Mississipi, 1990
	- u Journal of Econometrics, **60**, pp. 65-99, 1994
	- u based on algorithm by Corana et. al
- ( FORTRAN source code available from author / Internet
- ( Quandt's GQOPT6 Statistical Optimization Package
- Well tested for several statistical objective functions
	- s 4 econometric problems & 3 optimization methods from IMSL library
	- s best solution in each case with SIMANN
	- s independent of starting values
- ( Improvements
	- u test for *globalness* of solution
	- u restriction of the search area to parameter subspace
	- u methodology for tuning of SA parameters

**SIMANN FLOW CHART SIMANN FLOW CHART**

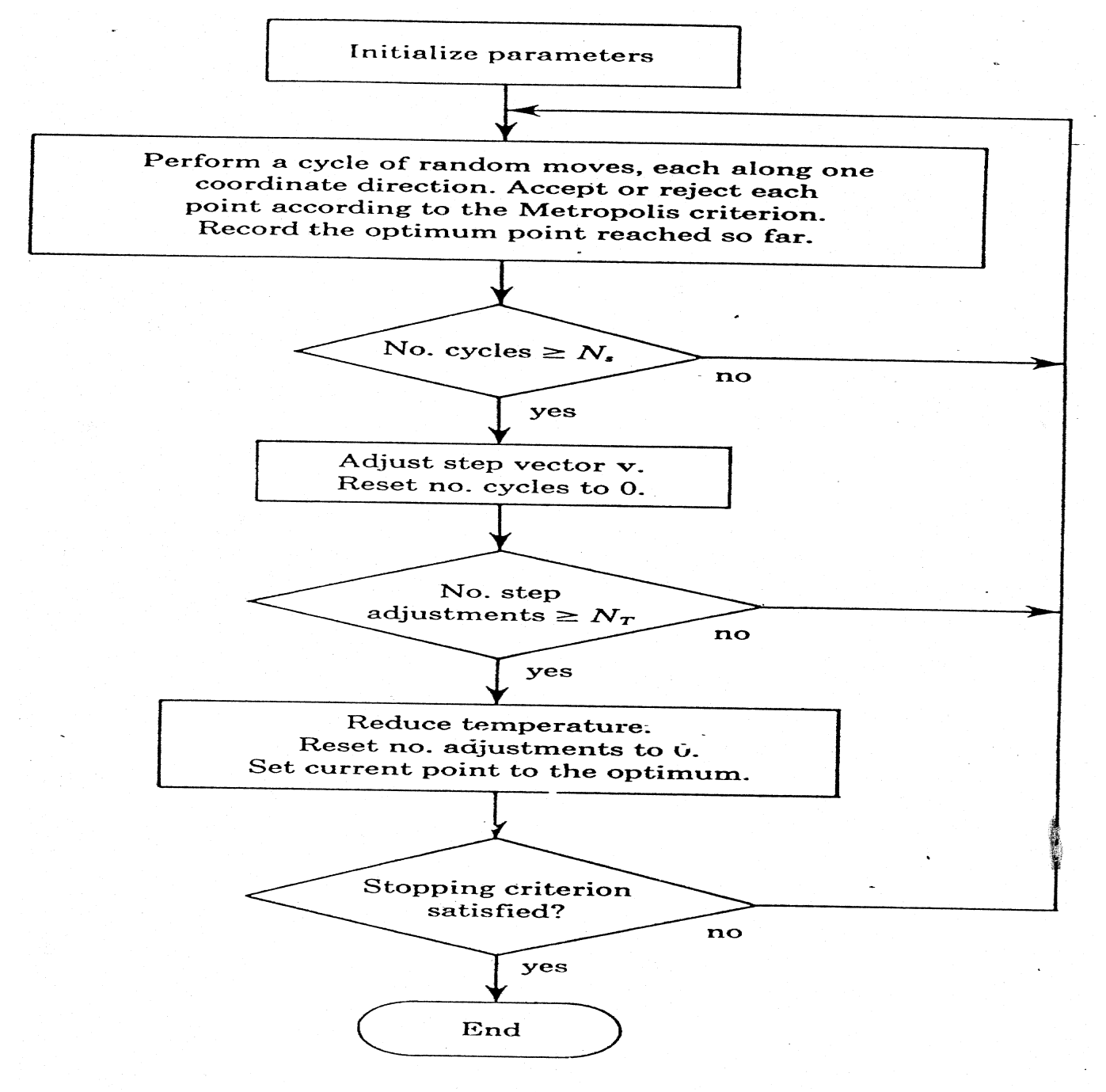

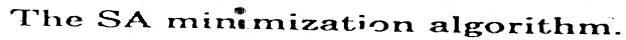

# TUNING OF *SIMANN* PARAMETERS

- $\mathsf{C}$  Determination of T<sub>int</sub>
	- **u** Trial run with  $T_{int} = 1$  and  $R_T = 1.5$ 
		- s Determine T<sup>\*</sup> at which v<sub>i</sub> cover design variable range
	- **u** Trial run with very high  $T_{int}$ 
		- s Determine  $T^*$  at which  $v_i$  decrease rapidly
	- u Set T<sub>int</sub> slightly greater than  $T^*$
- ( Determination of  $R_T$  &  $N_T$ 
	- $u$  low value  $\Rightarrow$  Quenching
	- u High value => increase in  $N_{\text{eval}}$
	- **u** Few trial runs with progressively decreasing  $R_T$  &  $N_T$  values
	- u Assign highest values without loss in quality of the solution

# TUNING OF *SIMANN* PARAMETERS

#### u Selection of  $v_i$

- s 50% of the range of each design variable
- s Not very important, as it is adjusted automatically

#### $u$  Selection of N<sub>s</sub>

s Problem dependent, and determined by trial-and-error

#### u Selection of  $N_{\text{eps}}$

s Large value (4 or 5) for multi-minima functions

#### u Selection of eps

- s Problem dependent
- s Accuracy of objective function calculation
- s perception of what constitutes worthwhile improvement

### SPECIAL FEATURES OF *SIMANN*

- ( Robust and easy to use algorithm u fully self-contained, including random number generator u easy to use input file structure, and fairly detailed output file ( Final step sizes indicate sensitivity of design variables
- ( Excellent tutorial, with Judge's 2 variable test function
- ( Number of function evaluations almost constant

## The End

PDF created with pdfFactory Pro trial version [www.pdffactory.com](http://www.pdffactory.com)